19 6 21

 $-$  O2-05  $-$ 

 $\blacksquare$  EXE

03-3543-3539 e-mail [e-chart@jha.jp](mailto:e-chart@jha.jp)

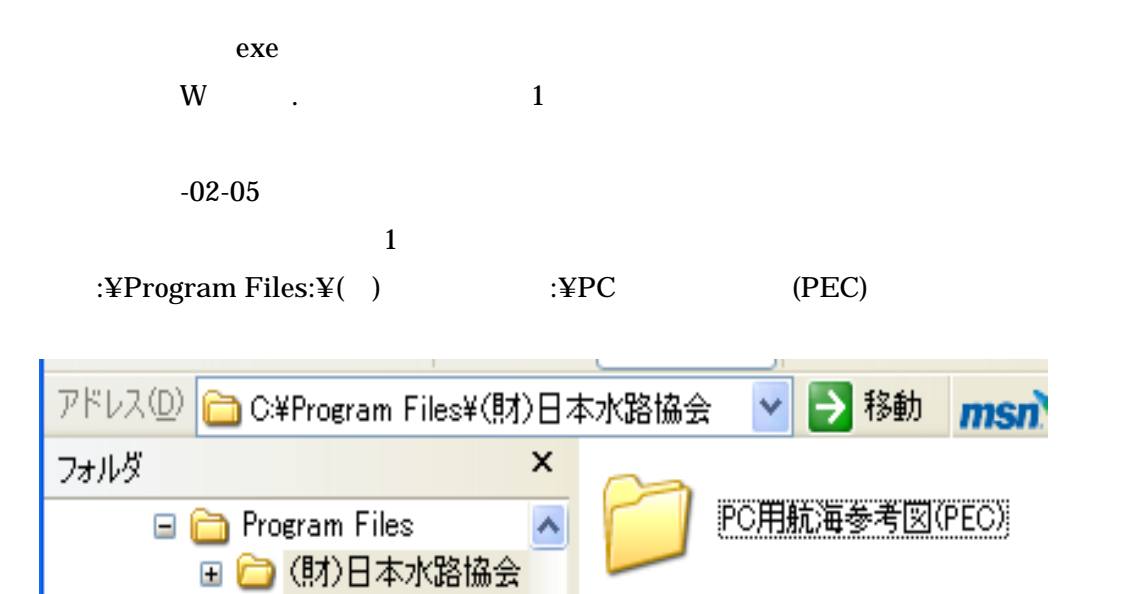

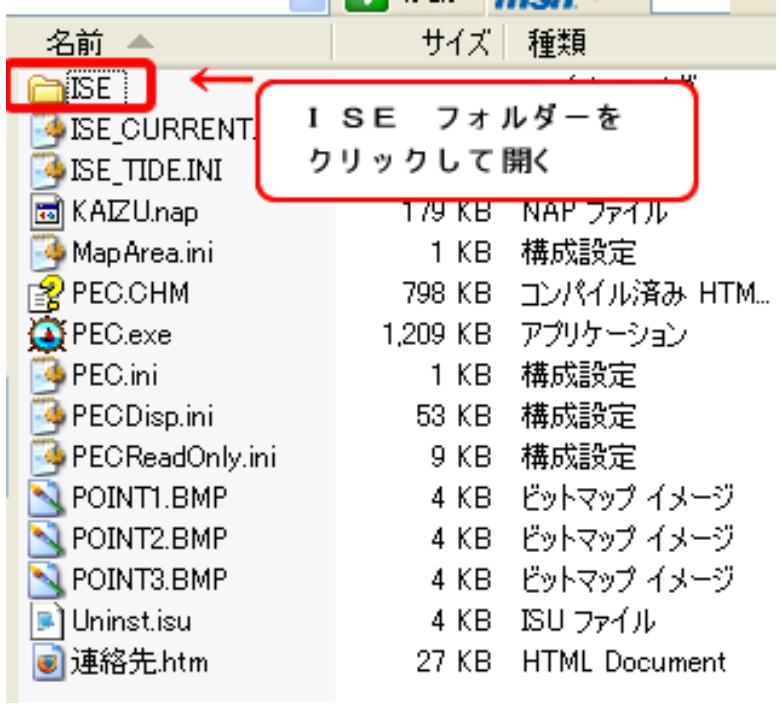

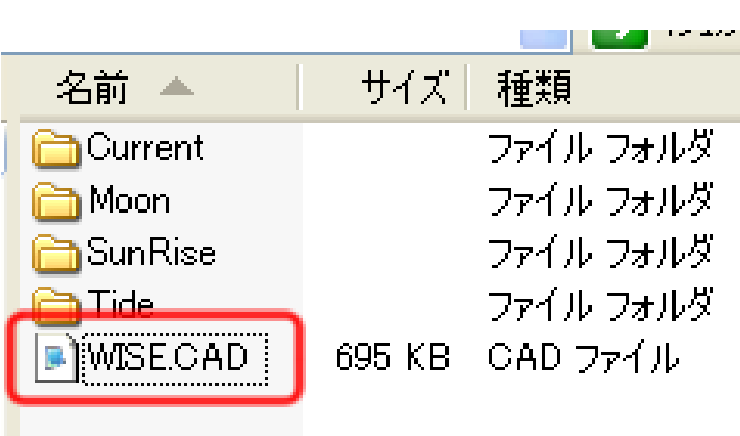

2007/6/20

.<br>ISEP RESERVED TO THE RESERVED OF THE RESERVED OF THE RESERVED OF THE RESERVED OF THE RESERVED OF THE RESERVED

たいこのために、WISE.CADにこのたびお送りによっていたしました。<br>CADについてはWISE.CADについてはWISE.CADを上書きしていたしましたWISE.CAD